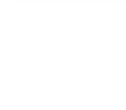

## 許可番号 つ第6号

## 再生医療等製品販売業許可証

氏 名 サンメディックス株式会社

営業所の 名 称 サンメディックス株式会社 筑波営業所

営業所の所在地 つくば市東2-10-4

医薬品、医療機器等の品質、有効性及び安全性の確保等に 関する法律第40条の5第1項の規定により再生医療等製品 の販売業の許可を受けた者であることを証明する。

令和 6 年 4 月 30 日

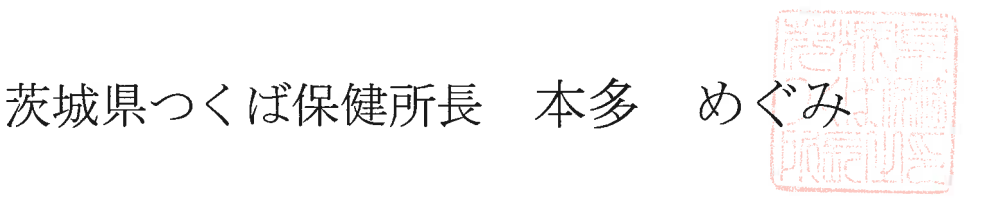

有効期間 令和6年5月29日から 令和 12年 5 月 28 日 まで